# **pixbet clássica**

- 1. pixbet clássica
- 2. pixbet clássica :7games um jogo para baixar
- 3. pixbet clássica :bet brasil aposta online

## **pixbet clássica**

Resumo:

**pixbet clássica : Inscreva-se em mka.arq.br e aproveite uma experiência de apostas incrível com nosso bônus especial!** 

contente:

ue as probabilidades serão automaticamente colocadas. A funções automático do dor permite com você Defina o multiplicaçãodora sem antecedência! E se 0 a avião não voar antes e atingir seu objetivo definido tambéma funcionalidade coleta ganhos ? Como começar à jogar aviador?" - Sports 0 Mole rportshmolle-co/uk : futebol".

ticas: como\_iniciarar\_\_

Como baixar o aplicativo Pixbet? Para baixar o aplicativo Pixbet, acesse o site oficial e clique no smbolo da Google Play Store no rodap da pgina.

Como se cadastrar no Pixbet? Os interessados precisam ter mais de 18 anos de idade. Ento, basta acessar o site e clicar em pixbet clássica registro. Para o Pixbet cadastro, ser necessrio informar alguns dados pessoais, como CPF, nome completo e data de nascimento.

### **pixbet clássica :7games um jogo para baixar**

A Pixbet é a casa de apostas que oferece saques mais rápidos do mundo, incluindo a opção de recibo em pixbet clássica minutos por meio do PIX. É rápido, é fácil e permite que você esteja sempre na jogada, escolhendo entre várias modalidades de apostas.

Baixe a Pixbet App e aproveite os melhores recursos

Agora, é possível usar ainda mais convenientemente os recursos da Pixbet com o download do aplicativo. Gerencie suas apostas à qualquer momento e em pixbet clássica qualquer lugar no seu smartphone. Para obter o aplicativo, há algumas opções:

Para usuários Android: {nn} e instale no seu dispositivo. Ou, alternativamente, obtê-lo diretamente pela {nn}. Também é possível utilizar o arquivo APK disponível no site da Pixbet, oferecendo confiança e praticidade.

Para usuários iOS: baixe o aplicativo {nn}.

# **Como Baixar o Aplicativo Pixbet no Seu Dispositivo**

Se você está procurando por um guia sobre como baixar o aplicativo Pixbet no seu dispositivo, chegou ao lugar certo. Neste artigo, vamos te mostrar, passo a passo, como fazer o download e instalar o aplicativo pixbet em pixbet clássica suo dispositivo mobile. Vamos lá!

#### **Passo 1: verifique o seu android**

Antes de começarmos, é importante verificar se o seu dispositivo mobile está rodando em pixbet

clássica Android, pois o aplicativo Pixbet está disponível apenas para dispositivos com este sistema operacional. Se você estiver utilizando um iPhone, infelizmente, não poderá instalar o aplicativo no seu dispositivo.

#### **Passo 2: habilite a instalação de aplicativos de origens desconhecidas**

Para baixar e instalar o aplicativo, você precisará habilitar a opção de instalar aplicativos de origens desconhecidas nas configurações do seu dispositivo. Para isso, acesse as configurações do meu dispositivo, role até a opção "Segurança" e habilite a opção 'Fontes Desconhecidas".

#### **Passo 3: baixe o aplicativo Pixbet**

Para baixar o aplicativo, acesse o site Pixbet e clique no botão "Baixar". Após isso, será exibido um aviso informando que o aplicativo está sendo baixado do site oficial do PixBE, cliques em pixbet clássica "OK" para continuar com o download.

#### **Passo 4: instale o aplicativo Pixbet**

Após o download, localize o arquivo APK baixado no seu dispositivo e clique sobre ele para iniciar a instalação. Aguarde alguns instantes até que a instalação seja concluída.

#### **Passo 5: crie pixbet clássica conta no Pixbet**

Pronto! Agora que o aplicativo foi instalado com sucesso, é hora de criar a pixbet clássica conta no Pixbet. Abra o aplicativo, clique no botão "Registrar" e siga as instruções para criar pixbet clássica conta. Boa sorte e divirta-se!

Obs.: É importante ressaltar que, antes de fazer qualquer coisa, recomendamos consultar as leis e regulamentações de jogo online do seu país, para evitar inconveniências. Além disso, jogue apenas dinheiro que esteja disposto a perder e tenha sempre o controlo sobre seu jogo. Note que esse artigo é meramente informativo sobre os processos de download e instalação do aplicativo móvel Pixbet para dispositivos Android, e não fomos solicitados, pagos ou endossamos a marca ou o produto. Por favor, jogue sempre de forma responsável e consciente. Este artigo tem cerca de 570 palavras e ainda poderíamos adicionar mais informações e conclusões, além de editar para atender as normas e preferências de leitura exigidas pela língua portuguesa. Espero que isso funcione e se aproveitem! Abraços, Vinicius Nassif.

### **pixbet clássica :bet brasil aposta online**

### **Françoise Hardy: la epítome del yé-yé francés y su música más allá del género**

Françoise Hardy fue la respuesta francesa al rock'n'roll: jóvenes y atractivas cantantes, en su mayoría mujeres, interpretando una adaptación suave y francófona de la música estadounidense con letras sobre preocupaciones adolescentes. A primera vista, la joven de 18 años Françoise Hardy encarnaba perfectamente a una chica yé-yé. Era impactantemente hermosa, siempre sonaba en las ondas de la popular radio francesa Salut les Copains y aparecía constantemente en su revista hermana. Su primer éxito fue el inocente Tous les Garçons et les Filles, una delicada versión de una balada de rock 'n' roll.

Sin embargo, Hardy resultó ser un tipo diferente de chica yé-yé. Por un lado, escribía su propia

música, al igual que su ídolo, la cantante de chanson Barbara. Rechazando los torpes intentos de los letristas profesionales franceses de imitar el rock and roll estadounidense o traducir sus letras, 10 de las 12 pistas de su álbum debut eran sus propias composiciones, escritas con el arreglista Roger Samyn. Se trataba de una situación extraordinaria para la música pop en 1962: el siguiente año, los Beatles -la banda generalmente acreditada de haber consolidado la noción de que los artistas podían escribir su propia música en lugar de versiones cover- publicarían su álbum debut, con más de la mitad de sus contenidos compuestos por Lennon y McCartney.

#### **Edad Álbum debut Canciones propias**

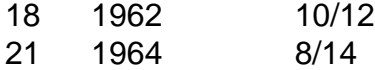

Las canciones de Hardy eran habitualmente melancólicas, quizás debido a su infancia infeliz. Su padre ausente era reprimido y, según creía Hardy, murió después de ser agredido por un travesti. Su hermana sufría trastornos mentales y se suicidó en 2004. Hardy parecía tímida al éxito comercial y a la fama. A diferencia de sus alegres compañeras, la tristeza parecía fluir de ella: sin importar lo ligeros que sonaran los arreglos, su voz aportaba una cierta frialdad a sus lanzamientos.

Hardy llegó a despreciar los arreglos, más tarde profesando odiar la música que la hizo famosa: "tenía tan malos músicos, tan mal productor ... pensaba que esas grabaciones eran terribles". Se hizo cargo de sus propias sesiones, trasladándolas al famoso estudio Marble Arch de Pye Records y rodeándose de los mejores músicos de sesión de Londres, entre los que se encontraba el futuro guitarrista de Led Zeppelin, Jimmy Page. (Su futuro compañero de banda, John Paul Jones, despertó la ira de Hardy intentando dar a sus arreglos un toque más galo.) Este no era el modo en que se suponía que se comportaban las chicas yé-yé. Se suponía que debían ser atractivas pero sumisas recipientes de letristas masculinos mayores: véase a la inocente adolescente France Gall, engañada involuntariamente para cantar sobre felaciones por el sucio Serge Gainsbourg en Les Sucettes (1966). Pero si las grabaciones tempranas de Hardy eran encantadoramente soñadoras, la música que creó después de tomar el mando fue algo diferente. Sus álbumes medios de los 60 (por alguna razón, casi todos titulados Françoise Hardy) son deliciosas confituras pop sofisticadas que van desde hermosas baladas orquestadas hasta experimentos con folk rock acústico, pop barroco con clavicémbalo y, ocasionalmente, rock and roll con distorsión de guitarra.

Un sencillo en inglés, All Over the World, fue un éxito en el Top 20 del Reino Unido en 1965. Que Hardy no tuviera una impresión más duradera en las listas de éxitos aquí dice más sobre la dificultad del público para conectar con algo no cantado en inglés que sobre la calidad de su trabajo. Sin embargo, se movió entre la aristocracia del rock de los 60. Sería agradable pensar que reconocieron a alguien cortado con la misma tela revolucionaria, pero es difícil evitar la impresión de que su belleza a veces eclipsaba su talento. Como para demostrar el punto de Bowie, Bob Dylan escribió poemas melancólicos sobre ella, y Mick Jagger la declaró su "mujer ideal".

Hardy transitó sin problemas a la era de los cantautores de finales de los 60, versionando a Leonard Cohen en Suzanne de 1968, un álbum al que Gainsbourg también contribuyó con dos canciones notables: la sorprendentemente efervescente canción título y la hermosa L'Anamour. Pero fue su álbum de 1971, de nuevo llamado Françoise Hardy pero conocido por los fans como La Question, el que demostró su obra maestra. Una colaboración con la cantautora brasileña Tuca, era sencilla y onírica, con un sonido que se encontraba entre el folk, el jazz y la bossa nova, y letras susurradas que trataban tanto el suicidio como la sensualidad. No es exactamente un campo altamente disputado, pero Mer bien podría ser la canción más eróticamente suave jamás grabada sobre el suicidio.

Author: mka.arq.br Subject: pixbet clássica Keywords: pixbet clássica Update: 2024/8/10 1:21:18